# Package 'deducorrect'

July 15, 2015

<span id="page-0-0"></span>Maintainer Mark van der Loo <mark.vanderloo@gmail.com> License GPL-3 Title Deductive Correction, Deductive Imputation, and Deterministic Correction Type Package LazyLoad yes Author Mark van der Loo, Edwin de Jonge, and Sander Scholtus Description A collection of methods for automated data cleaning where all actions are logged. Version 1.3.7 URL <https://github.com/data-cleaning/deducorrect> Date 2015-07-15

**Depends** editrules  $(>= 2.9.0)$ Imports stats, utils, methods NeedsCompilation no Repository CRAN

Date/Publication 2015-07-15 13:23:47

# R topics documented:

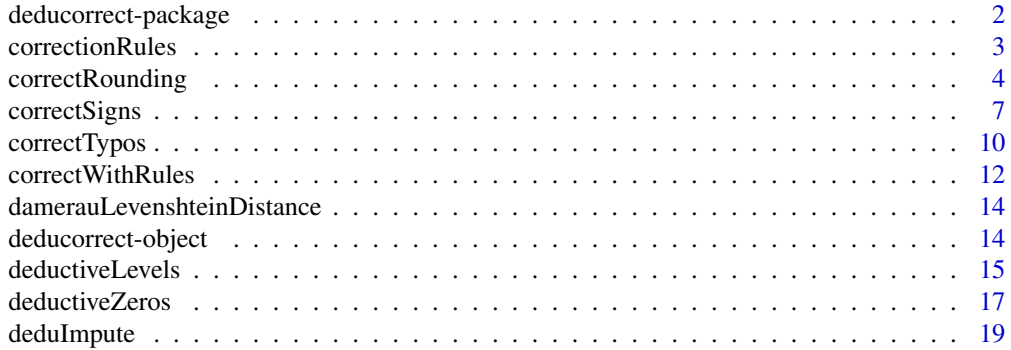

# <span id="page-1-0"></span>2 deducorrect-package

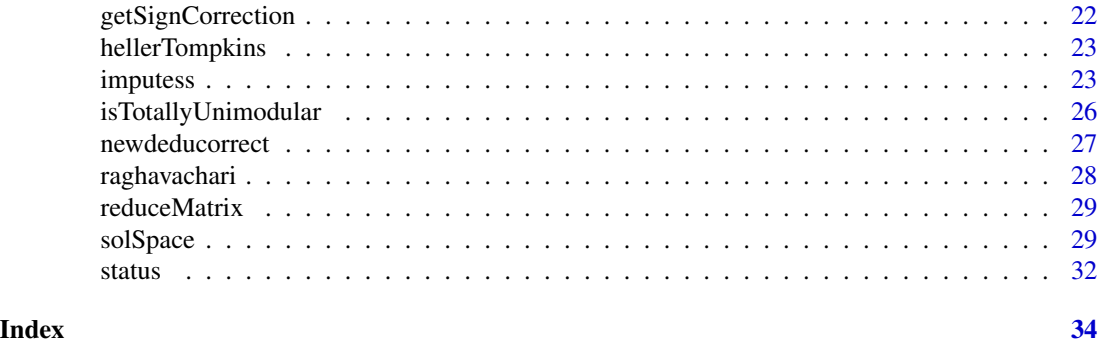

<span id="page-1-1"></span>deducorrect-package *Deductive correction methods for sign, rounding and typing errors*

# Description

Deductive correction methods for sign, rounding and typing errors It also contains functionality to check if a matrix of linear restrictions is totally unimodular. See also

#### Details

- [correctRounding](#page-3-1)
- [correctTypos](#page-9-1)
- [deducorrect-object](#page-13-1) and [status](#page-31-1) for output specification
- [isTotallyUnimodular](#page-25-1)
- [deduImpute](#page-18-1)
- [solSpace](#page-28-1), [imputess](#page-22-1)
- [deductiveZeros](#page-16-1)
- [deductiveLevels](#page-14-1)

```
require(editrules)
# some data
dat <- data.frame(
   x = c(3, 14, 15),
    y = c(13, -4, 5),
    z = c(10, 10, -10)dat
# ... which has to obey
E \leftarrow editmatrix("z == x-y")
```
# <span id="page-2-0"></span>correctionRules 3

```
# All signs may be flipped, no swaps.
correctSigns(E, dat)
correctTypos(E, dat)
correctRounding(E, dat)
```
<span id="page-2-1"></span>correctionRules *Rules for deterministic correction*

#### Description

Rules for deterministic correction

### Usage

```
correctionRules(x, strict = TRUE, allowed = getOption("allowedSymbols"),
  ...)
## S3 method for class 'character'
correctionRules(x, strict = TRUE,
  allowed = getOption("allowedSymbols"), file = TRUE, ...)
## S3 method for class 'expression'
correctionRules(x, strict = TRUE,
  allowed = getOption("allowedSymbols"), ...)
## S3 method for class 'correctionRules'
print(x, \ldots)## S3 method for class 'correctionRules'
as.character(x, oneliner = FALSE, ...)
## S3 method for class 'correctionRules'
getVars(E, ...)
```
#### Arguments

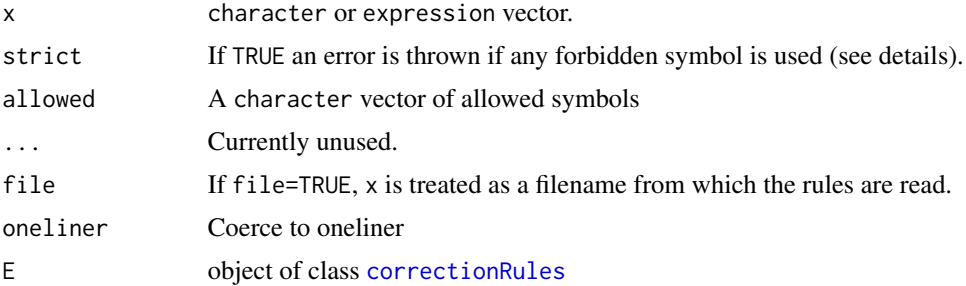

#### <span id="page-3-0"></span>Value

correctionRules returns an object of class correctionRules

getVars returns a character vector of variable names.

#### Details

Data editing processes are rarely completely governed by in-record consistency rules. Many *adhoc* rules are commonly used to impute empty or erroneous values. Such rules are often applied manually or hidden in source code. This function, together with [correctWithRules](#page-11-1) allows for easy definition and execution of simle deterministic replacement rules.

These functions are ment to support very simple rules, such as *if variable x is missing, then set it to zero*. Such actions usually basically model-free corrections stemming from subject-matter knowledge. Given the nature of such rules, the type of rules are by default limited to R-statements containing conditionals (if-else), arithmetic and logical operators, and brackets and assignment operators. see getOption('allowedSymbols') for a complete list.

If you cannot execute your 'simple' corrections with just these functions, we strongly recommend to write a separate imputation or correction routine. However, it's a free world, so you may alter the list of allowed symbols as you wish.

#### **Note**

getVars is overloaded from the editrules package.

#### See Also

[correctWithRules](#page-11-1)

<span id="page-3-1"></span>correctRounding *Correct records under linear restrictions for rounding errors*

#### Description

This algorithm tries to detect and repair records that violate linear (in)equality constraints by correcting possible rounding errors as described by Scholtus(2008). Typically data is constrainted by  $Rx = a$  and  $Qx > b$ .

#### Usage

```
correctRounding(E, dat, ...)
## S3 method for class 'editset'
correctRounding(E, dat, ...)
## S3 method for class 'editmatrix'
correctRounding(E, dat, fixate = NULL, delta = 2,K = 10, round = TRUE, assumeUnimodularity = FALSE, ...)
```
# <span id="page-4-0"></span>correctRounding 5

#### **Arguments**

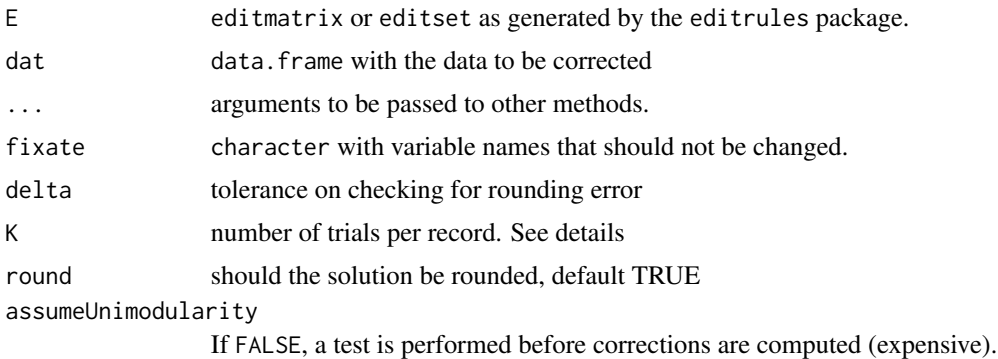

#### Details

The algorithm first finds violated constraints  $|r'_i x - a_i| > 0$ , and selects edits that may be due to a rounding error  $0 < |r'_i x - a_i| \le \delta$ . The algorithm then makes a correction suggestion where the errors are attributed to randomly selected variables under the lineair equality constraints. It checks if the suggested correction does not violate the inequality matrix Q. If it does, it will try to generate a different solution up till K times.

# Value

A [deducorrrect](#page-13-1) object.

# References

Scholtus S (2008). Algorithms for correcting some obvious inconsistencies and rounding errors in business survey data. Technical Report 08015, Statistics Netherlands.

# See Also

[deducorrect-object](#page-13-1) [status](#page-31-1)

```
E <- editmatrix(expression(
   x1 + x2 == x3,
   x2 == x4,
   x5 + x6 + x7 = x8,
    x3 + x8 == x9,
    x9 - x10 = x11\mathcal{L})
dat <- data.frame( x1=12
                 , x2=4
                 , x3=15
                  , x4=4
```

```
, x5=3
                 , x6=1
                 , x7=8
                 , x8=11
                 , x9=27
                 , x10=41
                 , x11=-13
                 \mathcal{L}sol <- correctRounding(E, dat)
# example with editset
for ( d in dir("../pkg/R/",full.names=TRUE) ) dmp <- source(d)
E <- editmatrix(expression(
   x + y == z,
   x \geq 0,
   y \geq 0,
    z \geq 0,
   if ( x > 0 ) y > 0
   ))
dat <- data.frame(
   x = 1,
    y = 0,
    z = 1# solutions causing new violations of conditional rules are rejected
sol <- correctRounding(E,dat)
# An example with editset
E <- editset(expression(
   x + y == z,
   x \geq 0,
   y > 0,
    y < 2,
   z > 1,
    z < 3,
    A %in% c('a','b'),
    B %in% c('c','d'),
   if ( A == 'a' ) B == 'b',
    if ( B == 'b' ) x < 1))
dat <- data.frame(
   x = 0,
   y = 1,
   z = 2,
    A = 'a',B = 'b'\mathcal{L}correctRounding(E,dat)
```
<span id="page-6-1"></span><span id="page-6-0"></span>

# Description

Correct sign errors and value interchanges in data records.

#### Usage

```
correctSigns(E, dat, ...)
## S3 method for class 'editset'
correctSigns(E, dat, ...)
## S3 method for class 'editmatrix'
correctSigns(E, dat, flip = getVars(E), swap = list(),
 maxActions = length(flip) + length(swap), maxCombinations = 1e+05,
 eps = sqrt(.Machine$double.eps), weight = rep(1, length(flip) +
  length(swap)), fixate = NA, ...)
```
# Arguments

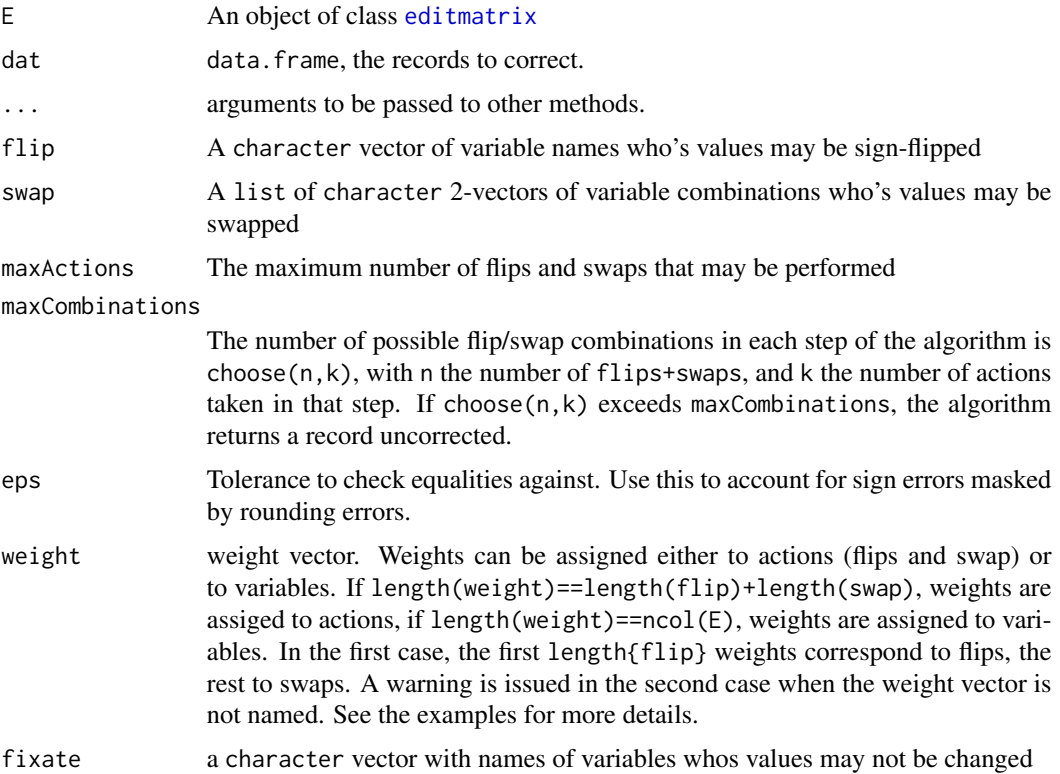

#### <span id="page-7-0"></span>Details

This algorithm tries to correct records violating linear equalities by sign flipping and/or value interchanges. Linear inequalities are taken into account when judging possible solutions. If one or more inequality restriction is violated, the solution is rejected. It is important to note that the [status](#page-31-1) of a record has the following meaning:

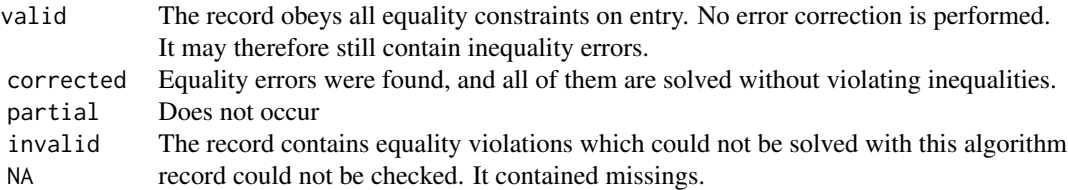

The algorithm applies all combinations of (user-allowed) flip- and swap combinations to find a solution, and minimizes the number of actions (flips+swaps) that have to be taken to correct a record. When multiple solutions are found, the solution of minimal weight is chosen. The user may provide a weight vector with weights for every flip and every swap, or a named weight vector with a weight for every variable. If the weights do not single out a solution, the first one found is chosen.

If arguments flip or swap contain a variable not in E, these variables will be ignored by the algorithm.

#### Value

a [deducorrect-object](#page-13-1). The status slot has the following columns for every records in dat.

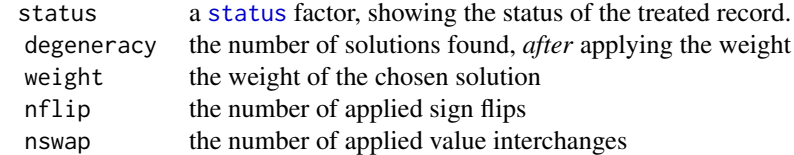

### References

Scholtus S (2008). Algorithms for correcting some obvious inconsistencies and rounding errors in business survey data. Technical Report 08015, Netherlands.

#### See Also

[deducorrect-object](#page-13-1)

```
# some data
dat <- data.frame(
    x = c(3, 14, 15, 1, 17, 12.3),y = c(13, -4, 5, 2, 7, -2.1),z = c(10, 10, -10, \text{ NA}, 10, 10)
```
# correctSigns 9

```
# ... which has to obey
E \leq editmatrix(c("z == x-y"))
# All signs may be flipped, no swaps.
correctSigns(E, dat)
# Allow for rounding errors
correctSigns(E, dat, eps=2)
# Limit the number of combinations that may be tested
correctSigns(E, dat, maxCombinations=2)
# fix z, flip everything else
correctSigns(E, dat,fixate="z")
# the same result is achieved with
correctSigns(E, dat, flip=c("x","y"))
# make x and y swappable, allow no flips
correctSigns(E, dat, flip=c(), swap=list(c("x","y")))
# make x and y swappable, swap a counts as one flip
correctSigns(E, dat, flip="z", swap=list(c("x","y")))
# same, but now, swapping is preferred (has lower weight)
correctSigns(E, dat, flip="z", swap=list(c("x","y")), weight=c(2,1))
# same, but now becayse x any y carry lower weight. Also allow for rounding errors
correctSigns(E, dat, flip="z", swap=list(c("x","y")), eps=2, weight=c(x=1, y=1, z=3))
# demand that solution has y>0
E \leftarrow editmatrix(c("z==x-y", "y>0"))
correctSigns(E,dat)
# demand that solution has y>0, taking acount of roundings in equalities
correctSigns(E,dat,eps=2)
# example with editset
E <- editset(expression(
   x + y == z,
   x \geq 0,
   y > 0,
   y < 2,
   z > 1,
   z < 3,
   A %in% c('a','b'),
   B %in% c('c','d'),
   if ( A == 'a' ) B == 'b',
   if ( B == 'b' ) x < 1))
```

```
x <- data.frame(
```
 $x = -1$ ,  $y = 1$ ,  $z = 2$ ,  $A = 'a',$  $B = 'b'$ ) correctSigns(E,x)

# <span id="page-9-1"></span>correctTypos *Correct records under linear restrictions using typographical error suggestions*

# Description

This algorithm tries to detect and repair records that violate linear equality constraints by correcting simple typo's as described in Scholtus (2009). The implemention of the detection of typing errors differs in that it uses the restricted Damerau-Levensthein distance. Furthermore it solves a broader class of problems: the original paper describes the class of equalities:  $Ex = 0$  (balance edits) and this implementation allows for  $Ex = a$ .

# Usage

```
correctTypos(E, dat, ...)
## S3 method for class 'editset'
correctTypos(E, dat, ...)
## S3 method for class 'editmatrix'
correctTypes(E, dat, fixate = NULL, cost = c(1, 1, 1, 1)1), eps = sqrt(.Machine$double.eps), maxdist = 1, ...
```
#### Arguments

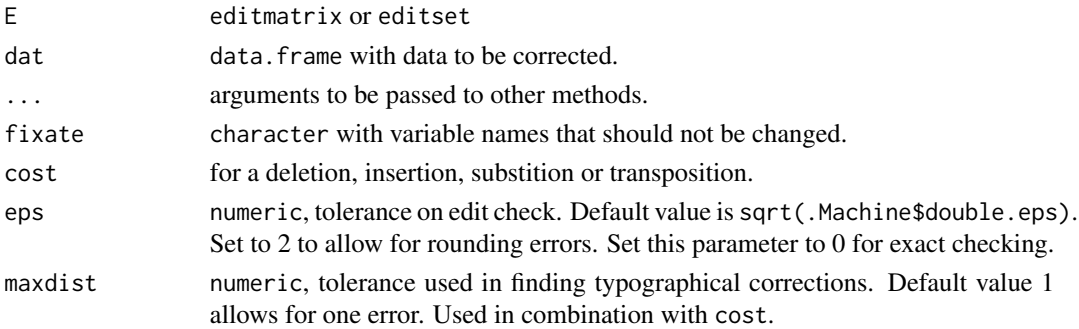

<span id="page-9-0"></span>

#### <span id="page-10-0"></span>correctTypos and the correct of the state of the state of the state of the state of the state of the state of the state of the state of the state of the state of the state of the state of the state of the state of the stat

#### Details

For each row in dat the correction algorithm first detects if row x violates the equality constraints of E taking possible rounding errors into account. Mathematically:  $\left|\sum_{i=1}^{n} E_{ji}x_i - a_j\right| \leq \varepsilon$ ,  $\forall j$ 

It then generates correction suggestions by deriving alternative values for variables only involved in the violated edits. The correction suggestions must be within a typographical edit distance (default = 1) to be selected. If there are more then 1 solutions possible the algorithm tries to derive a partial solution, otherwise the solution is applied to the data.

correctTypos returns an object of class [deducorrect](#page-13-1) object describing the status of the record and the corrections that have been applied.

Inequalities in editmatrix E will be ignored in this algorithm, so if this is the case, the corrected records are valid according to the equality restrictions, but may be incorrect for the given inequalities.

Please note that if the returned status of a record is "partial" the corrected record still is not valid. The partially corrected record will contain less errors and will violate less constraints. Also note that the status "valid" and "corrected" have to be interpreted in combination with eps. A common scenario is first to correct for typo's and then correct for rounding errors. This means that in the first step the algorithm should allow for typo's (e.g. eps==2). The returned "valid" record therefore may still contain rounding errors.

#### Value

[deducorrect](#page-13-1) object with corrected data.frame, applied corrections and status of the records.

#### References

Scholtus S (2009). Automatic correction of simple typing errors in numerical data with balance edits. Discussion paper 09046, Statistics Netherlands, The Hague/Heerlen.

Damerau F (1964). A technique for computer detection and correction of spelling errors. Communications of the ACM, 7,issue 3

Levenshtein VI (1966). Binary codes capable of correcting deletions, insertions, and reversals. Soviet Physics Doklady 10: 707-10

A good description of the restricted DL-distance can be found on wikipedia: http://en.wikipedia.org/wiki/Damerau

#### See Also

[damerauLevenshteinDistance](#page-13-2)

#### Examples

library(editrules)

# example from section 4 in Scholtus (2009) E  $\leq$  editmatrix(  $c("x1 + x2 == x3")$  $, "x2 == x4"$  $,$ "x5 + x6 + x7 == x8"  $,''x3 + x8 = x9''$ 

```
, "x9 - x10 == x11"\lambda)
dat <- read.csv(txt<-textConnection(
" , x1, x2 , x3 , x4 , x5 , x6, x7, x8 , x9 , x10 , x11
4 , 1452, 116, 1568, 116, 323, 76, 12, 411, 1979, 1842, 137
4.1, 1452, 116, 1568, 161, 323, 76, 12, 411, 1979, 1842, 137
4.2, 1452, 116, 1568, 161, 323, 76, 12, 411, 19979, 1842, 137
4.3, 1452, 116, 1568, 161, 0, 0, 0, 411, 19979, 1842, 137
4.4, 1452, 116, 1568, 161, 323, 76, 12, 0, 19979, 1842, 137"
))
close(txt)
(cor <- correctTypos(E,dat))
# example with editset
E <- editset(expression(
    x + y == z,
    x \geq 0,
    y > 0,
    y < 2,
    z > 1,
    z < 3,
    A %in% c('a','b'),
    B %in% c('c','d'),
    if ( A == 'a' ) B == 'b',
    if ( B == 'b' ) x > 3))
x <- data.frame(
    x = 10,
    y = 1,
    z = 2,
    A = 'a',B = 'b'\mathcal{L}correctTypos(E,x)
```
<span id="page-11-1"></span>correctWithRules *Deterministic correction*

# Description

Apply simple replacement rules to a data.frame.

### <span id="page-12-0"></span>correctWithRules 13

# Usage

```
correctWithRules(rules, dat, strict = TRUE)
```
# Arguments

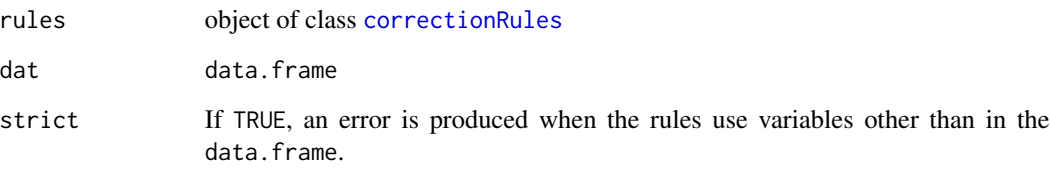

#### Value

list with altered data (\$corrected) and a list of alterations (\$corrections).

#### Details

This function applies the the rules one by one to dat and logs their actions. Rules are excuted in order of occurrence in the [correctionRules](#page-2-1) so order may matter for the final result. Rules are applied to one record at the time, so the use of statistical funtions such as mean is useless, and forbidden by default. See [correctionRules](#page-2-1) for details on the type of rules that are possible.

#### See Also

[correctionRules](#page-2-1)

```
## Some example data
dat <- data.frame(
   x = c(NA, 2, 0, -10),
   y = c(1, NA, NA, 6)\mathcal{L}## a few rules
u <- correctionRules(expression(
   if ( is.na(x) ) x \leftarrow 0,
   if ( x == 0 && is.na(y) ) y \le 0,
   if ( is.na(y) ) y <- 1,
   if (x < 0) y < -0))
correctWithRules(u,dat)
```

```
damerauLevenshteinDistance
```
*Calculate the Damerau Levenshtein Distance between two strings*

# Description

The restricted Damerau Levenshtein Distance between two strings is commonly used for checking typographical errors in strings. It takes the deletion and insertion of a character, a wrong character (substition) or the swapping (transposition) of two characters into account. By default these operations each account for distance 1.

# Usage

```
damerauLevenshteinDistance(sa, sb, w = c(1, 1, 1, 1))
```
#### Arguments

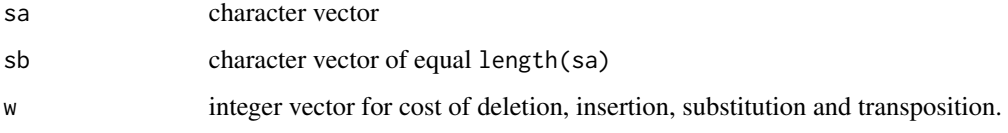

#### Value

integer vector with pairwise edit distances

# References

Damerau F (1964). A technique for computer detection and correction of spelling errors. Communications of the ACM, 7,issue 3

Levenshtein VI (1966). Binary codes capable of correcting deletions, insertions, and reversals. Soviet Physics Doklady 10: 707-10 Damerau Levenshtein Distance calculates the difference between two strings used for typographical errors (typo's)

<span id="page-13-1"></span>deducorrect-object *deducorrect object*

# Description

deducorrect object

### <span id="page-14-0"></span>deductiveLevels 15

#### Details

All correct\* functions of the deducorrect package return an S3 object of class deducorrect. The "public slots" are

- corrected A copy of the input data.frame, with records corrected where possible.
- corrections A data.frame with the following colums:
	- row Row number where correction was applied
	- variable Variable name where correction was applied
	- old Old value of adapted variable
	- new New value of adapted variable
- status A data.frame with the same number of rows as corrected. It has at least a column called [status](#page-31-1). Further columns might be present, depending on the used correction function.
- generatedby The name of the function that called [newdeducorrect](#page-26-1) to construct the object.
- timestamp The time and date when the object was generated, as returned by [date](#page-0-0).
- user The system's username of the user running R. Note that this may yield unexpected results when R accessed on a remote (web)server.

<span id="page-14-1"></span>deductiveLevels *Derive imputation values for categorical data*

# **Description**

Deduce imputation values for categorical data. By substituting all known values and interatively eliminating the unknowns from the set of edits, unique imputation values are derived where possible.

#### Usage

```
deductiveLevels(E, x, adapt = rep(FALE, length(x)),checkFeasibility = TRUE)
```
#### Arguments

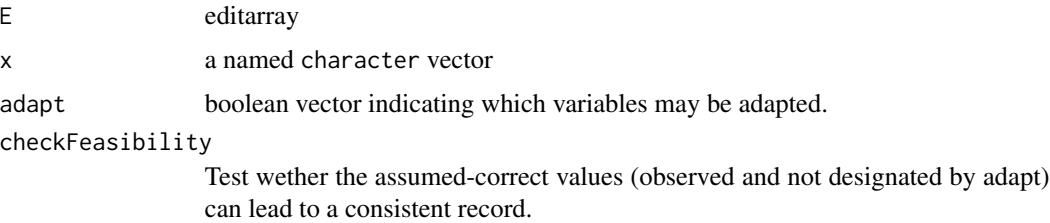

# Details

Imputation values are derived for missing variables (NA) and for variables indicated by 'adapt'.

A named vector with imputation values for x

#### **References**

T. De Waal, J. Pannekoek and S. Scholtus (2011) Handbook of statistical data editing Chpt 9.2.1 - 9.2.2

```
# a simple example. We know the subject is pregnant. What is the gender?
E <- editarray(c(
    "gender \%in\% c('male','female')",
    "pregnant \%in\% c(TRUE,FALSE)",
    "if ( gender=='male') !pregnant"))
# a record with unknown gender
x <- c(gender=NA,pregnant=TRUE)
# find imputations
(s \leq deductiveLevels(E, x))
# imputation can be done as follows:
x[names(s)] \leftarrow s# Here's an example from De Waal et al (2011) (ex. 9.3)
E \le - editarray(c(
    "x1 \%in\% letters[1:4]",
    "x2 \%in\% letters[1:3]",
    "x3 \%in\% letters[1:3]",
    "x4 \%in\% letters[1:2]"
    "if (x2 == 'c'  & x3 != 'c'  & x4 == 'a') FALSE",
    "if (x2 != 'a' 8 x4 == 'b') FALSE",
    "if (x1 != 'c' & x2 != 'b' & x3 != 'a') FALSE",
    "if (x1 == 'c'  & x3 != 'a'  & x4 == 'a') FALSE"
))
x \le -c(x1= c', x2= b', x3=NA, x4=NA)(s <- deductiveLevels(E,x))
x[names(s)] <- s
# another example, partial imputation
y <- c(x1=NA,x2=NA,x3=NA,x4='b')
(s <- deductiveLevels(E,y))
y[names(s)] <- s
```
<span id="page-16-1"></span><span id="page-16-0"></span>

#### **Description**

Find out which variables can deductively be imputed with 0

Interface for deductiveZeros for objects of class editmatrix. This interface is robust for variables in x not occuring in E.

Suppose x is a record under linear constraints  $Ax = b$  and  $x \ge 0$ . In certain cases some missing values can be imputed uniquely with zeros. For example, in the case that  $x_1 + x_2 = x_3$ , if  $x_2$  is missing and  $x_1 = x_3 \ge 0$ , then  $x_2$  is uniquely determined to be 0. This function returns a boolean vector indicating which of the missing values are uniquely determined to be zero.

#### Usage

```
deductiveZeros(E, x, ...)
## S3 method for class 'editmatrix'
deductiveZeros(E, x, ...)
## S3 method for class 'matrix'
deductiveZeros(E, x, b, adapt = logical(length(x)),
  nonneg = rep(TRUE, length(x)), roundNearZeros = TRUE,tol = sqrt(.Machine$double.eps), ...)
```
#### Arguments

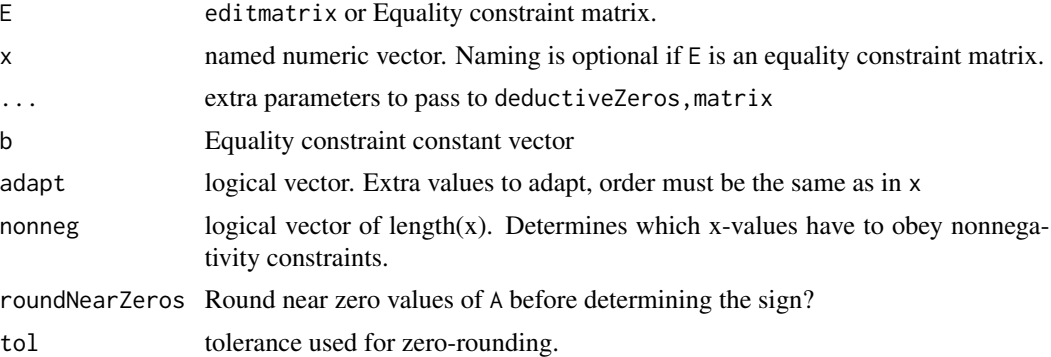

#### Details

There is some added flexibility. Users my define 'extra missings' by specifying the adapt vector.

By default it is assumed that all values must obey the nonnegativity constraint. However this can be determined by specifying nonneg.

# See Also

[deduImpute](#page-18-1), [solSpace](#page-28-1)

```
# a simple example"
E <- editmatrix(c(
    "x1 + x2 + x3 == xt","x1 >= 0", "x2>=0", "x3>=0", "xt>=0"))
x \leq -c(x1=10, x2=NA, x3=5, xt=15)# with deductiveZeros we get:
( I <- deductiveZeros(E,x) )
x[I] <- 0
any(violatedEdits(E,x))
# This example is taken from De Waal et al (2011) (Examples 9.1-9.2)
E <- editmatrix(c(
   "x1 + x2 = x3","x2 = x4","x5 + x6 + x7 = x8","x3 + x8 = x9","x9 - x10 = x11","x6 \geq 0","x7 > = 0"))
x \leq -c(
 x1 = 145,
 x2 = NA,
 x3 = 155,
 x4 = NA,
 x5 = 86,
 x6 = NA,
 x7 = NA,
 x8 = 86,
 x9 = NA,
 x10 = 217,
 x11 = NA# determine zeros:
I <- deductiveZeros(E,x)
# impute:
x[I] <- 0
```
<span id="page-17-0"></span>

#### Description

Based on observed values and edit rules, impute as many variables deductively as possible.

If E is an editset, imputation based on numerical rules (if any) is performed, and imputations violating extra edits are reverted. Next, this procedure is repeated for pure categorical rules. The results are combined and returned in a deducorrect object.

For categorical data: The funcion [deductiveLevels](#page-14-1) is used to derive deductive imputations for as many fields as possible

For numerical data: Given (equality) rules and a number of values to impute or adapt, in some cases unique solutions can be derived. This function uses [solSpace](#page-28-1) and [deductiveZeros](#page-16-1) (iteratively) to determine which values can be imputed deductively. Solutions causing new violations of (in)equality rules are rejected by default by testing if the observed values can lead to a feasible record. This may be switched off by passing checkFeasibility=FALSE. This may be desirable for performance reasons. If adapt was computed with an error localization algorithm, such as editrules::localizeErrors, the feasibility check is also not nessecary.

#### Usage

```
deduImpute(E, dat, adapt = NULL, ...)## S3 method for class 'editset'
deduImpute(E, dat, adapt = NULL, ...)## S3 method for class 'editarray'
deduImpute(E, dat, adapt = NULL, ...)## S3 method for class 'editmatrix'
deduImpute(E, dat, adapt = NULL,tol = sqrt(.Machine$double.eps), round = TRUE, ...)
```
#### Arguments

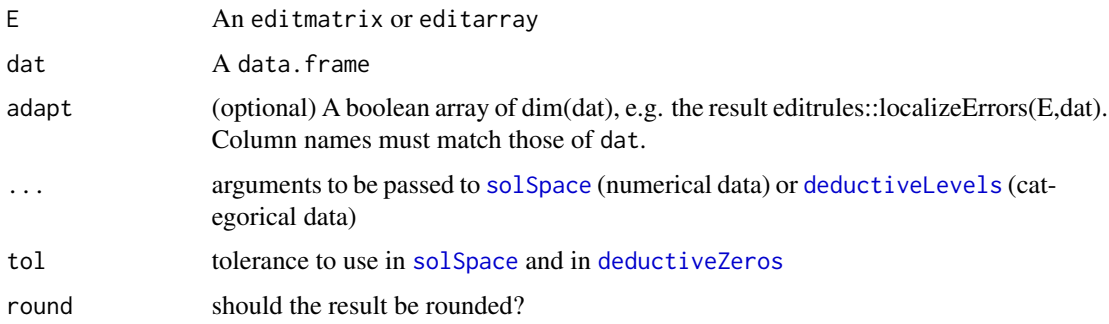

# <span id="page-19-0"></span>Value

A [deducorrect-object](#page-13-1)

# Note

When adapt is not NULL, values in dat where adapt==TRUE are replaced with NA. The output may therefore contain missings at positions that were previously filled (with wrong values, according to adapt).

# References

T. De Waal, J. Pannekoek and S. Scholtus (2011) Handbook of statistical data editing Chpt 9.2.1 - 9.2.2

#### See Also

[deductiveZeros](#page-16-1), [solSpace](#page-28-1), [deductiveLevels](#page-14-1)

```
#############################################
# IMPUTATION OF NUMERIC DATA
#############################################
# These examples are taken from De Waal et al (2011) (Examples 9.1-9.2)
E <- editmatrix(c(
   "x1 + x2 = x3","x2 = x4",
   "x5 + x6 + x7 = x8","x3 + x8 = x9","x9 - x10 = x11""x6 > = 0","x7 >= 0"))
dat <- data.frame(
   x1=c(145,145),
   x2=c(NA,NA),
   x3=c(155,155),
   x4=c(NA,NA),
   x5=c(NA, 86),
   x6=c(NA,NA),
   x7=c(NA,NA),
   x8=c(86,86),
   x9=c(NA,NA),
   x10=c(217,217),
   x11=c(NA,NA))
```

```
deduImpute 21
```
dat

```
d <- deduImpute(E,dat)
d$corrected
d$status
d$corrections
```

```
#############################################
# IMPUTATION OF CATEGORICAL DATA
#############################################
```

```
# Here's an example from Katrika (2001) [but see De Waal et al (2011), ex. 9.3)]
E <- editarray(c(
    "x1 \%in\% letters[1:4]",
   "x2 \%in\% letters[1:3]",
   "x3 \%in\% letters[1:3]",
    "x4 \%in\% letters[1:2]",
   "if (x2 == 'c'  & x3 != 'c'  & x4 == 'a') FALSE",
   "if (x2 != 'a'  & x4 == 'b') FALSE",
   "if (x1 != 'c' & x2 != 'b' & x3 != 'a') FALSE",
   "if (x1 == 'c'  & x3 != 'a'  & x4 == 'a')  FALSE"
))
dat <- data.frame(
   x1 = c('c', NA'),x2 = c('b', NA),x3 = c(NA, NA),x4 = c(NA, 'b'),stringsAsFactors=FALSE)
s <- deduImpute(E,dat)
s$corrected
s$status
s$corrections
E <- editset(expression(
   x + y == z,
   x \geq 0,
   A %in% c('a','b'),
   B %in% c('c','d'),
   if ( A == 'a' ) B == 'b',
   if ( B == 'b' ) x > 0))
x <- data.frame(
   x = NA,
```
# <span id="page-21-0"></span>22 getSignCorrection

```
y = 1,
   z = 1,
   A = 'a',B = NA)
# deduImpute will impute x=0 and B='b',which violates the
# last edit. Hence, imputation will be reverted.
deduImpute(E,x)
```
getSignCorrection *workhorse for correctSigns*

# Description

Workhorse for correctSigns

# Usage

```
getSignCorrection(r, A1, C1, eps, A2, C2, epsvec, flip, swap, w, swapIsOneFlip,
 maxActions, maxCombinations)
```
# Arguments

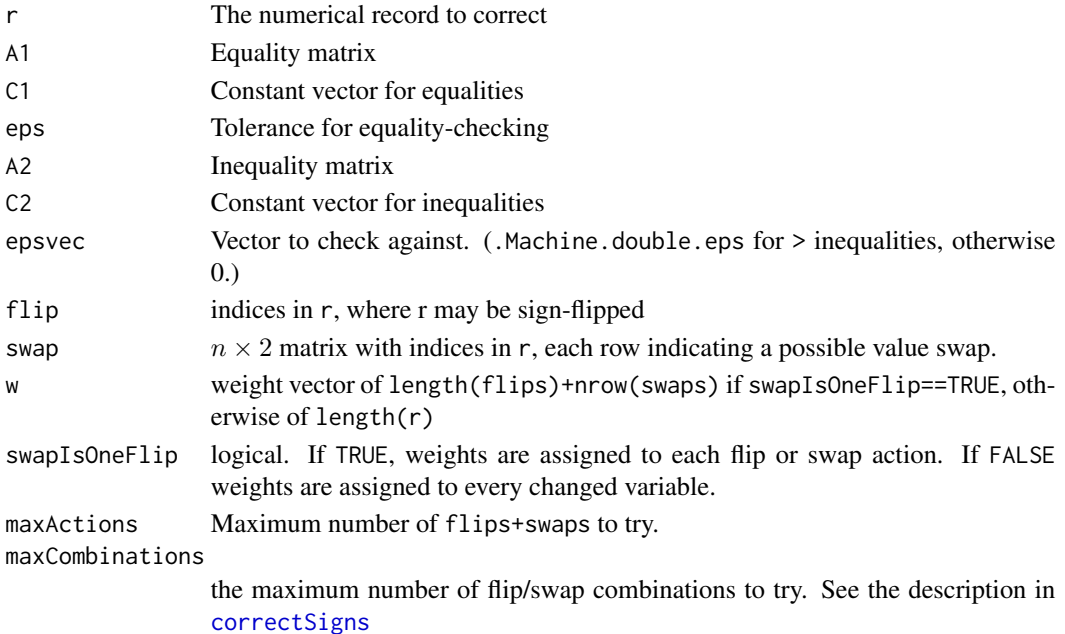

#### Value

a list containing

# <span id="page-22-0"></span>hellerTompkins 23

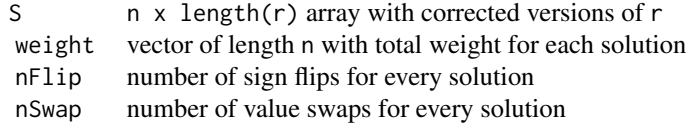

### See Also

[correctSigns](#page-6-1)

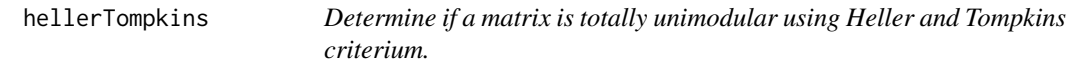

# Description

This function is deducorrect internal

#### Usage

hellerTompkins(A)

#### Arguments

A An object of class matrix in  $\{-1, 0, 1\}^{m \times n}$ . Each column must have exactly 2 nonzero elements. (This is tested by [isTotallyUnimodular](#page-25-1)).

#### Value

TRUE if matrix is unimodular, otherwise FALSE

# See Also

[isTotallyUnimodular](#page-25-1)

<span id="page-22-1"></span>imputess *Impute values from solution space*

# Description

Given a record x with observerd  $x_{obs}$  and missing values  $x_{miss}$  under linear equality constraints  $Ax = b$ . The function solspace returns the solution space which can be written as  $x_{miss}$  =  $x_0 + Cz$ , where  $x_0$  is are a constant vector (of dimension d=length( $x_{miss}$ )) and C a constant matrix of dimension  $d \times d$ .

#### <span id="page-23-0"></span>Usage

 $imputes(x, x0, C, z = NULL, tol = sqrt(.Machine$double.eps))$ 

#### Arguments

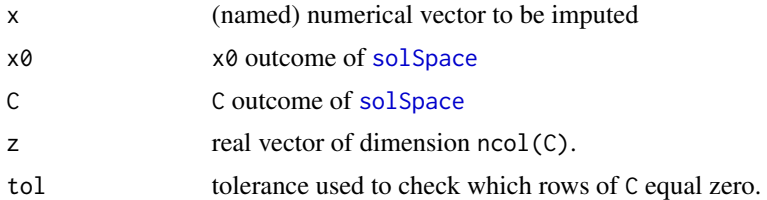

# Details

If C has rows equal to zero, then those missing values may be imputed deductively. For the other missing values, some  $z$  must be chosen or another imputation method used.

The function imputess imputes missing values in a vector  $x$ , based on the solution space and some chosen vector  $z$ . If no  $z$  is passed as argument, only deductive imputations are performend (i.e. some missings may be left).

If C is a named matrix (as returned by [solSpace](#page-28-1)), rows of  $x0$  and C are matched by name to  $x$ . Otherwise it is assumed that the missings in  $x$  occur in the order of the rows in  $C$  (which is also the case when x0 and C are computed by [solSpace](#page-28-1)).

```
#############################################
# IMPUTATION OF NUMERIC DATA
#############################################
# These examples are taken from De Waal et al (2011) (Examples 9.1-9.2)
E <- editmatrix(c(
   "x1 + x2 = x3","x2 = x4","x5 + x6 + x7 = x8","x3 + x8 = x9","x9 - x10 = x11","x6 > = 0","x7 > = 0"))
dat <- data.frame(
   x1=c(145,145),
   x2=c(NA,NA),
   x3=c(155,155),
   x4=c(NA,NA),
   x5=c(NA, 86),
   x6=c(NA,NA),
   x7=c(NA,NA),
```
#### imputess 25

```
x8=c(86,86),
   x9=c(NA,NA),
   x10=c(217,217),
   x11=c(NA,NA))
dat
d <- deduImpute(E,dat)
d$corrected
d$status
d$corrections
#############################################
# IMPUTATION OF CATEGORICAL DATA
#############################################
# Here's an example from Katrika (2001) [but see De Waal et al (2011), ex. 9.3)]
E \leftarrow editarray(c(
    "x1 \%in\% letters[1:4]",
    "x2 \%in\% letters[1:3]",
    "x3 \%in\% letters[1:3]",
    "x4 \%in\% letters[1:2]",
    "if (x2 == 'c'  & x3 != 'c'  & x4 == 'a')  FALSE",
    "if (x2 != 'a' & x4 == 'b') FALSE",
    "if (x1 != 'c' & x2 != 'b' & x3 != 'a') FALSE",
    "if (x1 == 'c'  & x3 != 'a'  & x4 == 'a')  FALSE"
))
dat <- data.frame(
   x1 = c('c', NA),x2 = c('b', NA),x3 = c(NA, NA),x4 = c(NA, 'b'),stringsAsFactors=FALSE)
s <- deduImpute(E,dat)
s$corrected
s$status
s$corrections
E <- editset(expression(
   x + y == z,
   x \geq 0,
   A %in% c('a','b'),
```

```
B %in% c('c','d'),
```

```
if ( A == 'a' ) B == 'b',
    if ( B == 'b' ) x > 0))
x <- data.frame(
   x = NA,
   y = 1,
   z = 1,
   A = 'a',B = NA)
# deduImpute will impute x=0 and B='b',which violates the
# last edit. Hence, imputation will be reverted.
deduImpute(E,x)
```
<span id="page-25-1"></span>isTotallyUnimodular *Test for total unimodularity of a matrix.*

# Description

Check wether a matrix is totally unimodular.

# Usage

isTotallyUnimodular(A)

#### Arguments

A An object of class [matrix](#page-0-0).

#### Details

A matrix for which the determinant of every square submatrix equals −1, 0 or 1 is called *totally unimodular*. This function tests if a matrix with coefficients in  $\{-1, 0, 1\}$  is totally unimodular. It tries to reduce the matrix using the reduction method described in Scholtus (2008). Next, a test based on Heller and Tompkins (1956) or Raghavachari is performed.

# Value

logical

<span id="page-25-0"></span>

# <span id="page-26-0"></span>newdeducorrect 27

#### References

Heller I and Tompkins CB (1956). An extension of a theorem of Danttzig's In kuhn HW and Tucker AW (eds.), pp. 247-254. Princeton University Press.

Raghavachari M (1976). A constructive method to recognize the total unimodularity of a matrix. \_Zeitschrift fur operations research\_, \*20\*, pp. 59-61.

Scholtus S (2008). Algorithms for correcting some obvious inconsistencies and rounding errors in business survey data. Technical Report 08015, Netherlands.

#### Examples

```
# Totally unimodular matrix, reduces to nothing
A \leftarrow matrix(c)1,1,0,0,0,
-1, 0, 0, 1, 0,0,0,01,1,0,
0,0,0,-1,1),nrow=5)
isTotallyUnimodular(A)
# Totally unimodular matrix, by Heller-Tompson criterium
A \leftarrow matrix(c)1,1,0,0,
0,0,1,1,
1,0,1,0,
0,1,0,1),nrow=4)
isTotallyUnimodular(A)
# Totally unimodular matrix, by Raghavachani recursive criterium
A \leftarrow matrix(c)1,1,1,
    1,1,0,
    1,0,1))
isTotallyUnimodular(A)
```
<span id="page-26-1"></span>newdeducorrect *Generate an S3* deducorrect *object*

# Description

Generate an S3 deducorrect object

#### Usage

```
newdeducorrect(corrected, corrections, status, Call = sys.call(-1))
```
# <span id="page-27-0"></span>Arguments

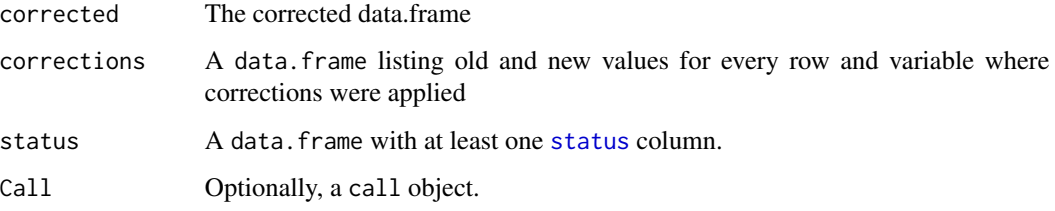

# Value

an S3 object of class deducorrect

# See Also

[deducorrect-object](#page-13-1)

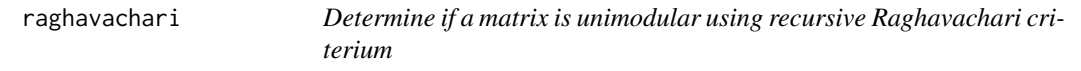

# Description

This function is deducorrect internal

# Usage

```
raghavachari(A)
```
# Arguments

A An object of class Matrix in  $\{-1,0,1\}^{m \times n}$ .

#### Value

TRUE or FALSE

# See Also

[isTotallyUnimodular](#page-25-1)

<span id="page-28-0"></span>

#### Description

Apply the reduction method in the appendix of Scholtus (2008) to a matrix. Let A with coefficients in  $\{-1, 0, 1\}$ . If, after a possible permutation of columns it can be written in the form  $A = [B, C]$ where each column in  $B$  has at most 1 nonzero element, then  $A$  is totally unimodular if and only if  $C$  is totally unimodular. By transposition, a similar theorem holds for the rows of A. This function iteratively removes rows and columns with only 1 nonzero element from A and returns the reduced result.

#### Usage

reduceMatrix(A)

#### Arguments

A An object of class matrix in  $\{-1,0,1\}^{m \times n}$ .

#### Value

The reduction of A.

# References

Scholtus S (2008). Algorithms for correcting some obvious inconsistencies and rounding errors in business survey data. Technical Report 08015, Netherlands.

#### See Also

[isTotallyUnimodular](#page-25-1)

<span id="page-28-1"></span>solSpace *Solution space for missing values under equality constraints*

### Description

Solution space for missing values under equality constraints

solSpace method for editmatrix

This function finds the space of solutions for a numerical record  $x$  with missing values under linear constraints  $Ax = b$ . Write  $x = (x_{obs}, x_{miss})$ . Then the solution space for  $x_{miss}$  is given by  $x_0 + Cz$ , where  $x_0$  is a constant vector, C a constant matrix and z is any real vector of dimension ncol(C). This function computes  $x_0$  and C.

#### Usage

```
solSpace(E, x, ...)
## S3 method for class 'editmatrix'
solSpace(E, x, adapt = logical(length(x)),checkFeasibility = TRUE, ...)
## S3 method for class 'matrix'
solSpace(E, x, b, adapt = logical(length(x)),
  tol = sqrt(.Machine$double.eps), ...)
```
#### Arguments

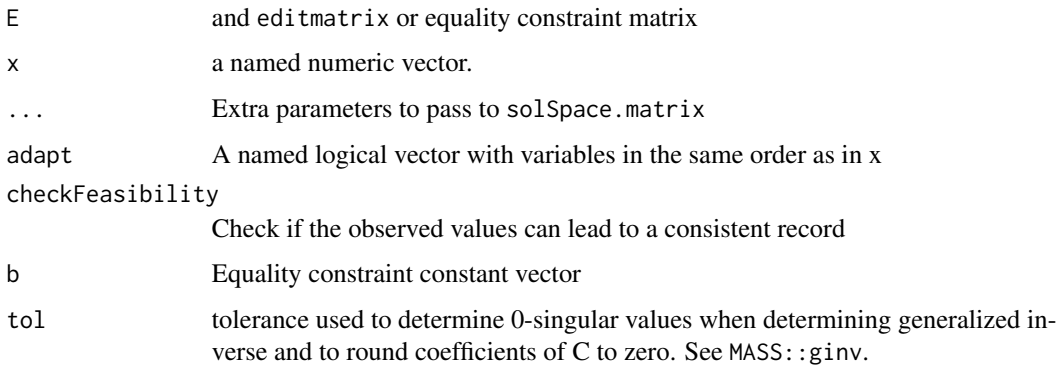

#### Details

The user can specify extra fields to include in  $x_{miss}$  by specifying adapt. Also note that the method rests on the assumtion that all nonmissng values of  $x$  are correct.

The most time consuming step involves computing the generalized inverse of  $A_{miss}$  using MASS: : ginv (code copied from MASS to avoid dependency). See the package vignette and De Waal et al. (2011) for more details.

# Value

A list with elements  $x0$  and  $C$  or NULL if the solution space is empty

# References

T. De Waal, J. Pannekoek and S. Scholtus (2011) Handbook of statistical data editing Chpt 9.2.1

Venables, W. N. & Ripley, B. D. (2002) Modern Applied Statistics with S. Fourth Edition. Springer, New York. ISBN 0-387-95457-0

# See Also

[deduImpute](#page-18-1), [deductiveZeros](#page-16-1)

<span id="page-29-0"></span>

#### solSpace 31

```
# This example is taken from De Waal et al (2011) (Examples 9.1-9.2)
E <- editmatrix(c(
    "x1 + x2 = x3",<br>
"x2 = x4",== x4",
    "x5 + x6 + x7 == x8""x3 + x8 = x9","x9 - x10 = x11","x6 > = 0","x7 > = 0"))
dat <- data.frame(
   x1=c(145,145),
    x2=c(NA,NA),
    x3=c(155,155),
    x4=c(NA,NA),
    x5=c(NA, 86),
    x6=c(NA,NA),
    x7=c(NA,NA),
    x8=c(86,86),
    x9=c(NA,NA),
    x10=c(217,217),
    x11=c(NA,NA))
# example with solSpace method for editmatrix
# example 9.1 of De Waal et al (2011).
x < -t(dat)[,1]
s <- solSpace(E,x)
s
# some values are uniquely determined and may be imputed directly:
imputess(x,s$x0,s$C)
# To impute everything, we choose z=1 (arbitrary)
z \leftarrow rep(1, sum(is.na(x)))(y \leq -\text{imputes}(x, s\ x \theta, s\C, z))
# did it work? (use a tolerance in checking to account for machine rounding)
# (FALSE means an edit is not violated)
any(violatedEdits(E,y,tol=1e-8))
# here's an example showing that solSpace only looks at missing values unless
# told otherwise.
Ey <- editmatrix(c(
    "yt == y1 + y2 + y3",
    "y4 == 0")
```
#### <span id="page-31-0"></span>32 status and the status of the status of the status of the status of the status of the status of the status of the status of the status of the status of the status of the status of the status of the status of the status o

```
y <- c(yt=10, y1=NA, y2=3, y3=7,y4=12)
# since solSpace by default checks the feasibility, we get no solution (since
# y4 violates the second edit)"
solSpace(Ey,y)
# If we ask solSpace not to check for feasibility, y4 is left alone (although
# the imputed answer is clearly wrong).
(s <- solSpace(Ey,y,checkFeasibility=FALSE))
imputess(y, s$x0, s$C)
# by setting 'adapt' we can include y4 in the imputation Since we know that
# with this adapt vector, imputation can be done consistently, we save some
# time by switching the feasibility check off.
(s <- solSpace(Ey,y,adapt=c(FALSE,FALSE,FALSE,FALSE,TRUE),
 checkFeasibility=FALSE))
imputess(y,s$x0,s$C)
```
<span id="page-31-1"></span>status *Create empty status vector*

#### Description

Create empty status vector

#### Usage

status(n, ini = NA)

#### Arguments

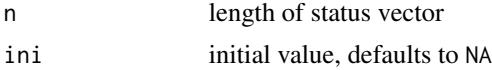

#### Details

Every function in [deducorrect](#page-1-1) returns the status of every row after treatment. The status vector is an ordered factor with levels

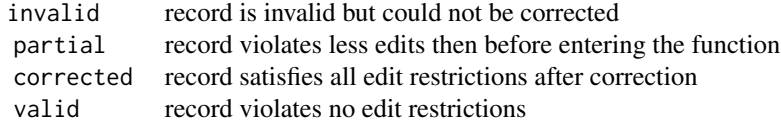

where invalid < partial < corrected < valid

status 33

This function is deducorrect internal.

# Value

an ordered factor with levels mentioned under details

# Examples

```
# create statusvector
```

```
status <- deducorrect:::status(5)
status[1:5] <- c("invalid",NA,"corrected","valid","partial")
#
```
which(status < "valid")

# <span id="page-33-0"></span>Index

as.character.correctionRules *(*correctionRules*)*, [3](#page-2-0) correctionRules, *[3](#page-2-0)*, [3,](#page-2-0) *[13](#page-12-0)* correctRounding, *[2](#page-1-0)*, [4](#page-3-0) correctSigns, [7,](#page-6-0) *[22,](#page-21-0) [23](#page-22-0)*

correctTypos, *[2](#page-1-0)*, [10](#page-9-0) correctWithRules, *[4](#page-3-0)*, [12](#page-11-0) damerauLevenshteinDistance, *[11](#page-10-0)*, [14](#page-13-0)

```
date, 15
deducorrect, 11, 32
deducorrect-object, 14
deducorrect-package, 2
deducorrrect, 5
deductiveLevels, 2, 15, 19, 20
deductiveZeros, 2, 17, 19, 20, 30
deduImpute, 2, 18, 19, 30
```
editmatrix, *[7](#page-6-0)*

getSignCorrection, [22](#page-21-0) getVars.correctionRules *(*correctionRules*)*, [3](#page-2-0)

hellerTompkins, [23](#page-22-0)

imputess, *[2](#page-1-0)*, [23](#page-22-0) isTotallyUnimodular, *[2](#page-1-0)*, *[23](#page-22-0)*, [26,](#page-25-0) *[28,](#page-27-0) [29](#page-28-0)*

matrix, *[26](#page-25-0)*

newdeducorrect, *[15](#page-14-0)*, [27](#page-26-0)

print.correctionRules *(*correctionRules*)*, [3](#page-2-0) print.deducorrect *(*newdeducorrect*)*, [27](#page-26-0)

raghavachari, [28](#page-27-0) reduceMatrix, [29](#page-28-0)

solSpace, *[2](#page-1-0)*, *[18](#page-17-0)[–20](#page-19-0)*, *[23,](#page-22-0) [24](#page-23-0)*, [29](#page-28-0) status, *[2](#page-1-0)*, *[5](#page-4-0)*, *[8](#page-7-0)*, *[15](#page-14-0)*, *[28](#page-27-0)*, [32](#page-31-0)